# ECE 531/598 – Advanced Operating Systems Lecture 7

Vince Weaver <https://web.eece.maine.edu/~vweaver> vincent.weaver@maine.edu

19 September 2023

#### Announcements

- Homework  $#3$  was assigned, due Friday
- Be sure you have a serial cable if you need it.

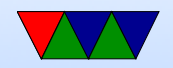

#### $HW#2$  Review – Blinking

• Still grading this part, swapping SD card 32 times not fun while grading, got side-tracked trying to see if I could set up a bootloader menu or netboot to make this easier

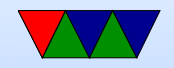

#### HW#2 Review – Filesize

- Size: C about 200 bytes, assembly 68 bytes?
- Can look at .dis files for disassembly
- Init: C has 60 bytes to set things up, assembly has none
- Delay: C 64 bytes due to pessimization from volatile (has to load/store load/store i over and over) asm  $12$ bytes
- C also saves/restores LR and registers to maintain calling convention.

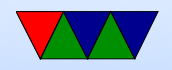

#### $HW#2$  Review – Other questions

- volatile have C compiler not optimize away stores
- C array of 32-bit ints vs actually byte-wise access
- SPI1\_CEN\_0. Bonus SPI ports Another good final project Will we have a full OS? We'll have a minimal OS that runs, does some  $I/O$ , multi-task, run small C programs you write. Feel free to add more, in projects I have my own version vmwOS based on OS from this class, got stuck for a bit.

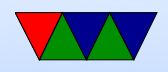

#### Include File Notes

 $\bullet$  Including with "" versus  $\lt$ 

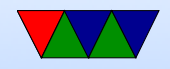

### Writing printk

```
int printk (char *string,...) {
     va_list ap ;
    va_start (ap, string);
int x;
     while (1) {
              if (**string == 0) break;
              if (**string == "\%) {
                       string ++;
                       if (**string == 'd') {
                                string ++;
                                x = va_{arg}(ap, int);
```
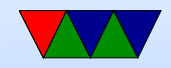

## Integer to String Conversion

This it the algorithm I use, there are other ways to do it that don't involve the backwards step (starting off by dividing by 1 billion and dividing the divisor by 10 each time).

- Repeatedly divide by 10.
- Digit is the remainder. Repeat until quotient 0.
- Make sure handle 0 case.
- Convert each digit to ASCII by adding 48 ('0')
- Why does the number end up backwards?

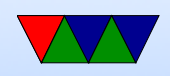

## Division by 10

• ARM1176 in Pi has no divide routine, why isn't this a problem?

We are on ARMv7/v8 which does, but for backwards compatibility we are compiling to ARMv6.

- Generic  $x=y/z$  division is not possible without fancy work (iterative subtraction? Newton approximation?)
- Dividing by a constant is easier
- C compiler cheats, for  $/10$  it effectively multiplies by  $1/10$ .

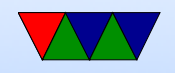

- Look at generated assembly, you'll see it multiply by 0x66666667
- Why is it not a problem when dividing by 16?
- What does the C compiler do if you do divide by a non-constant? Makes a call to C-library or gcc-library divide routine, which we don't link in.
- If on ARM 1176 you try to use division, C compiler will try to call something like  $\text{...}$  aeabi uidiv() which you have to provide.
	- Can be fancy assembly, or just iterative subtraction

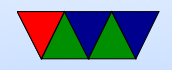

### What are interrupts?

- A way to let hardware/software interrupt execution to let the CPU know something important has happened.
- Notified immediately of something happening (as opposed to polling, checking occasionally)
- Without interrupts processes can get stuck/greedy and never let go of what they are doing.
- Do you need precise interrupts?
- Are interrupts good or bad?

◦ Can reduce latency... or make it worse (real-time, slow

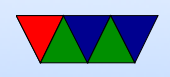

handler)

- Can add overhead. On OoO need to flush entire pipeline, then enter kernel. Slow slow slow.
- Some HPC or virtual turn off interrupts if possible.
- Linux will avoid network interrupts when busy, or timer interrupts if trying to sleep.

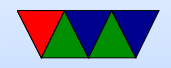

#### What generates interrupts?

- What types of hardware generate interrupts? Keyboard, timers, Network, Disk I/O, serial etc.
- Some can be critical. Not empty UART FIFO fast enough can drop data on floor.
- What is most frequent interrupt on typical OS? Timer interrupt. regular timer. What is used for?
	- Context switching
	- Timekeeping, time accounting

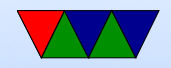

## Typical Interrupts

- Tell pointless 6502/Mockingboard example
- Set up interrupt source (Timer at 50Hz?)
- Install interrupt handler (usually vector at address that jumps to your code to handle things)
	- Handler should be fast, do whatever it needs to do (my case, load up 14 registers with data) or even schedule more work than later
	- Disable interrupts if HW didn't for us. Save/restore any registers we're going to change so when we return

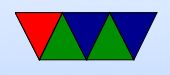

no one notices

- Handler should ACK the interrupt (let hardware know we handled things so it doesn't retrigger as soon as we exit)
- Enable interrupts (often need to do this two ways) ◦ On device (often a flag to set)
	- Enable (unmask) interrupts on your CPU. Often a processor flag.

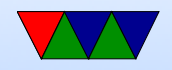

#### Exceptions and Interrupts

- All architectures are different
- ARM does it a little differently from others.
- Note ARM32 on Cortex-A (this class) can be different than Cortex-M (like the STM32 boards in 271)
- Possibly also different in ARM64

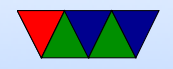

### How to find out?

- ARM ARM for ARMv7  $(2700+)$  pages)
- Look at Linux source code
- Look at Raspberry Pi Forums
- Note Pi4 has extra gic-400 interrupt controller you need to enable

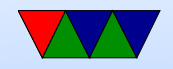

#### ARM has various Modes

- Modes:
- States
	- ISA: ARM (normal), Thumb, Jazelle, ThumbEE
	- Execution state (?)
	- Security: Secure and Non-secure
- Privilege Level
	- $\circ$  If secure: PL0 = user, PL1 = kernel
	- $\circ$  If non-secure: PL0  $=$  user, PL1  $=$  kernel, PL2  $=$ hypervisor

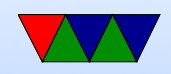

#### ARM Modes

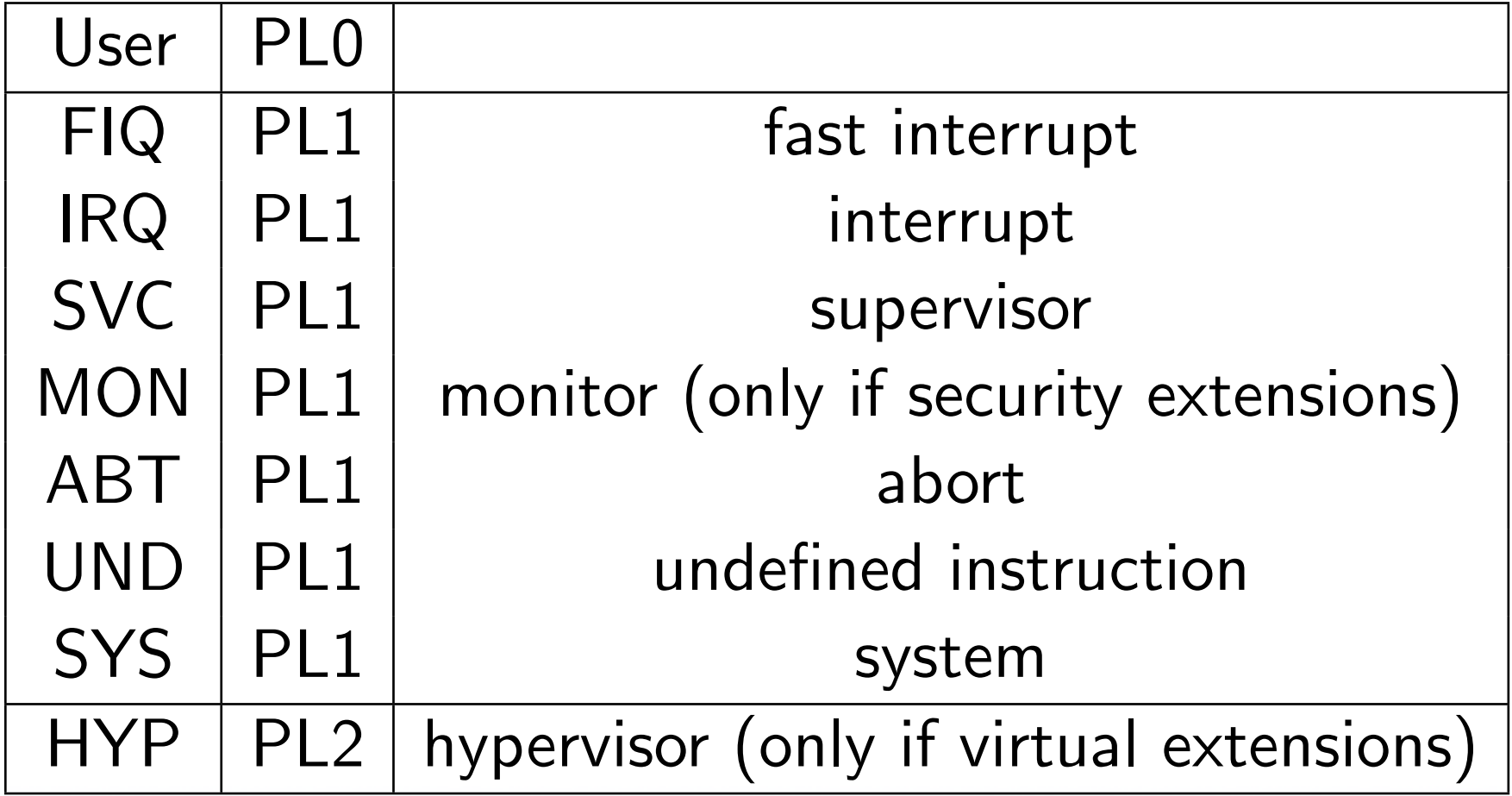

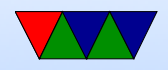

#### ARM Modes – continued

- User mode unprivileged, restricted. Can only move to higher level by exception.
- System Mode like USER, but no restrictions on memory/registers. Sort of like running as root, cannot enter by exception.
- Supervisor kernel mode. SVC (syscall) instructions take you here. Also at reset (boot).
- Abort called if a memory or prefetch causes an exception

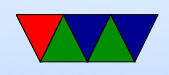

why is this useful? Virtual memory.

- Undefined called when undefined instruction happens why is this useful? Emulator?
- $FIG/IRQ fast$  or normal interrupt
- HYP hypervisor, for virtualization. A bit beyond this class.
- Secure secure mode, can lock things down.

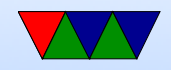

### ARM CPSR Register

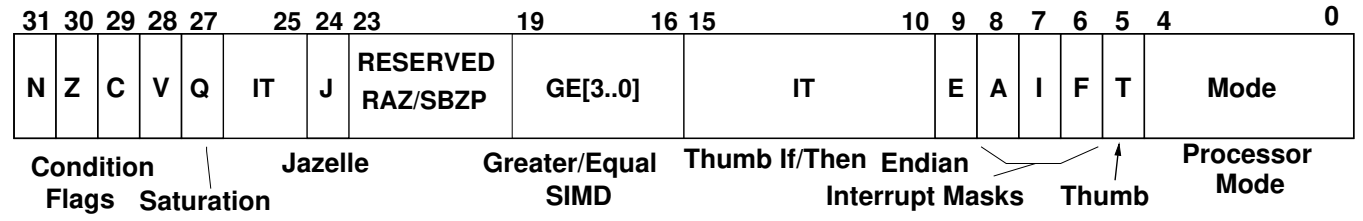

- Current Program Status Register
- Contains flags in addition to processor mode
- Six privileged modes
- One non-privileged: user (cannot write CPSR), now APSR?
- Interrupts and exceptions automatically switch modes

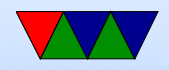

#### ARM Interrupt Registers

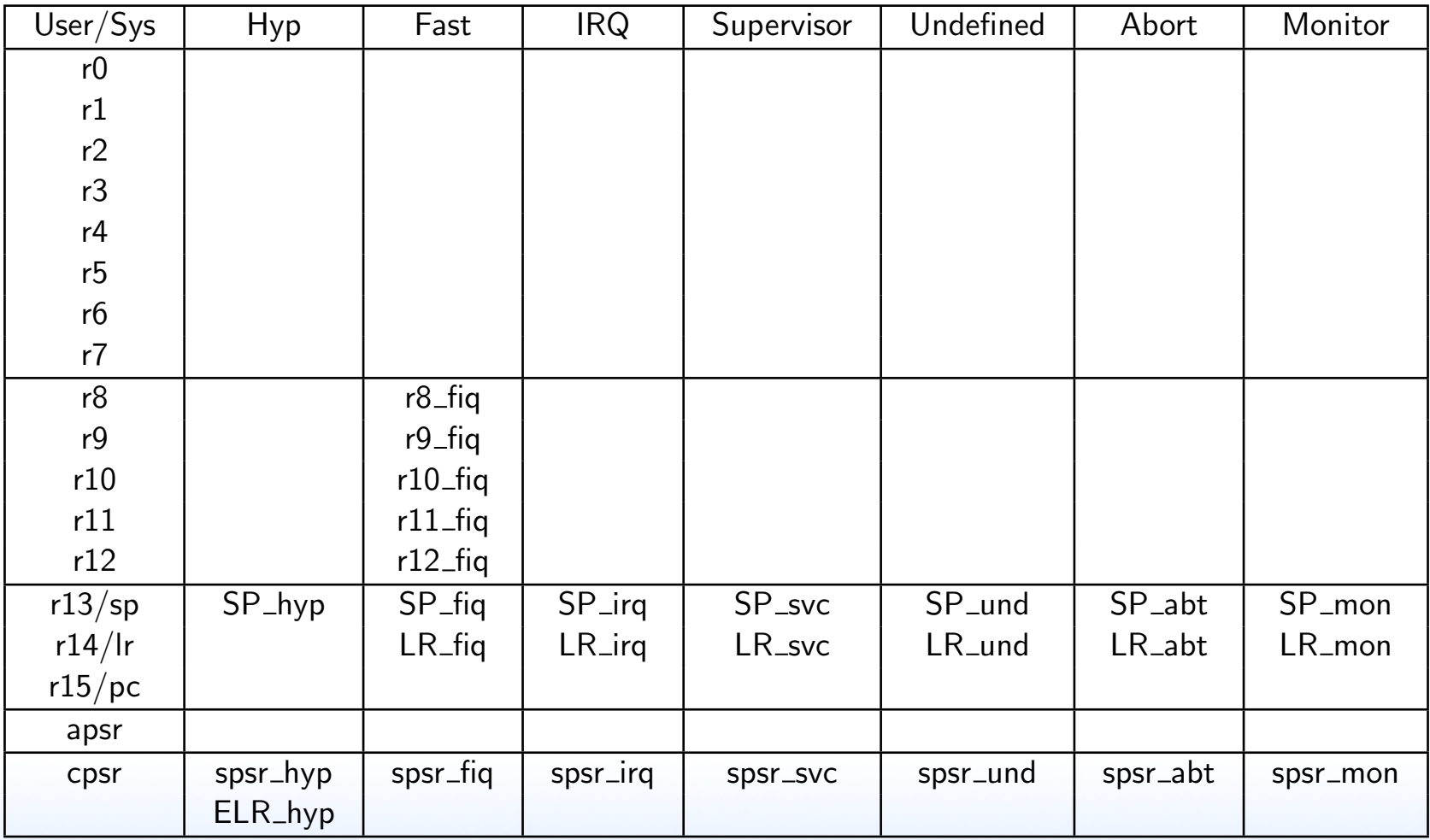

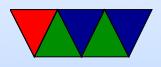

Unlike other architectures, when switching modes the ARM hardware will preserve the status register, PC and stack and give you mode-specific versions (register bank switching). Also for Fast Interrupts r8-r12 are saved as well, allowing fast handlers that do not have to save registers to the stack.

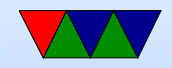

#### ARM Interrupt Handling

- ARM core saves CPSR to the proper SPSR
- ARM core saves PC to the banked LR (possibly with an offset)
- ARM core sets CPSR to exception mode (disables interrupts)
- ARM core jumps to appropriate offset in vector table

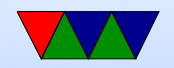